## **Demandes**

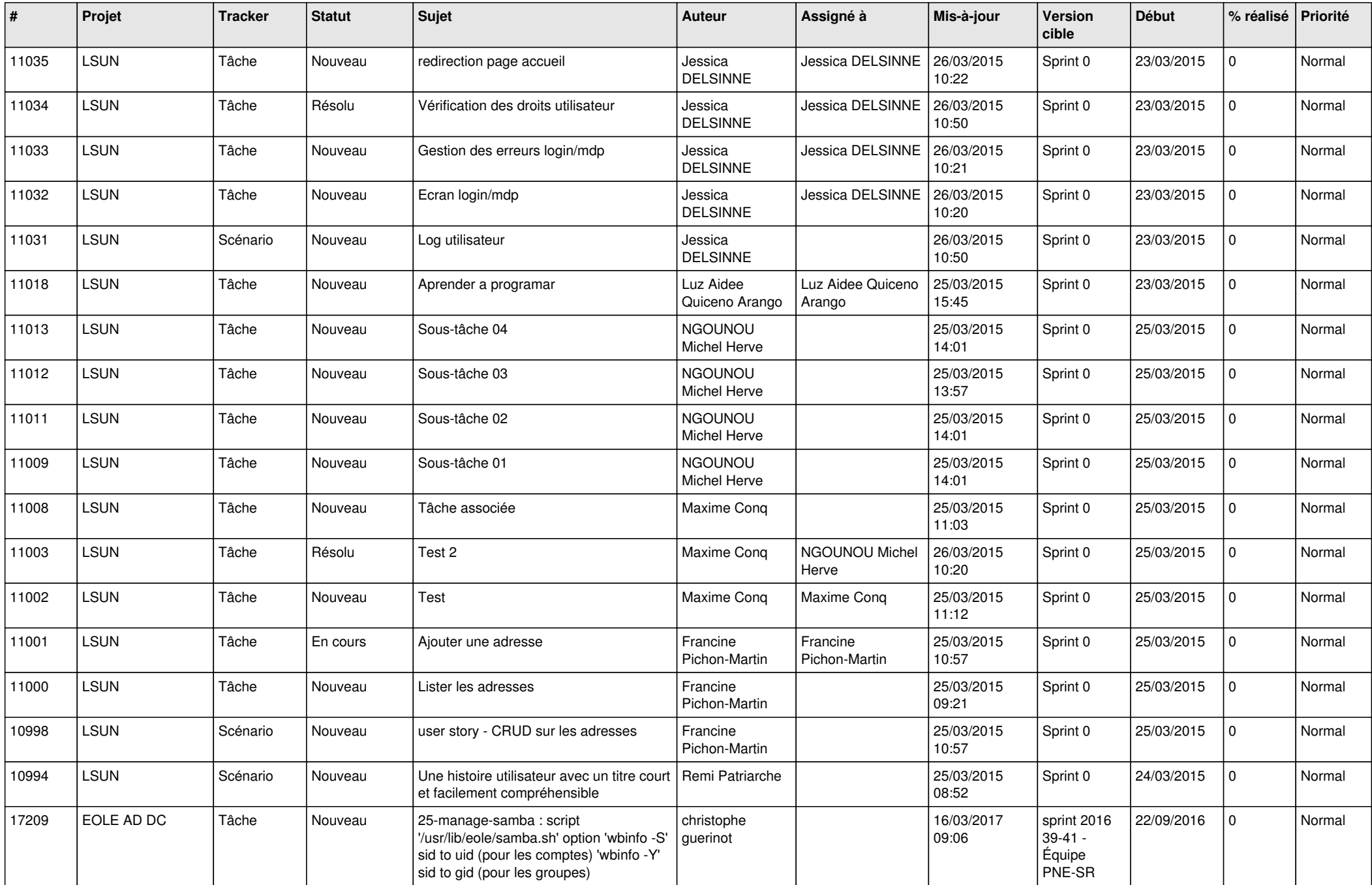

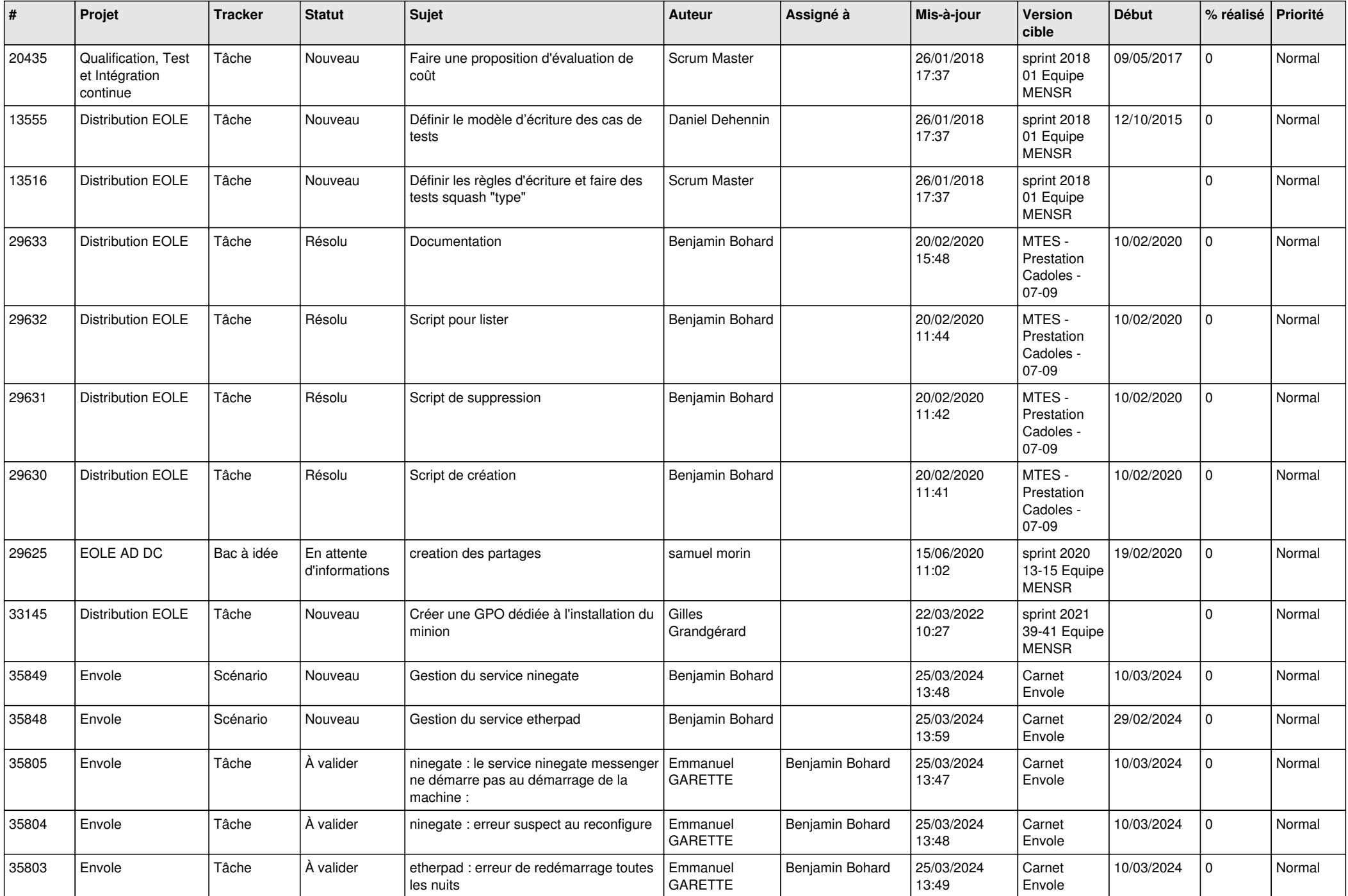

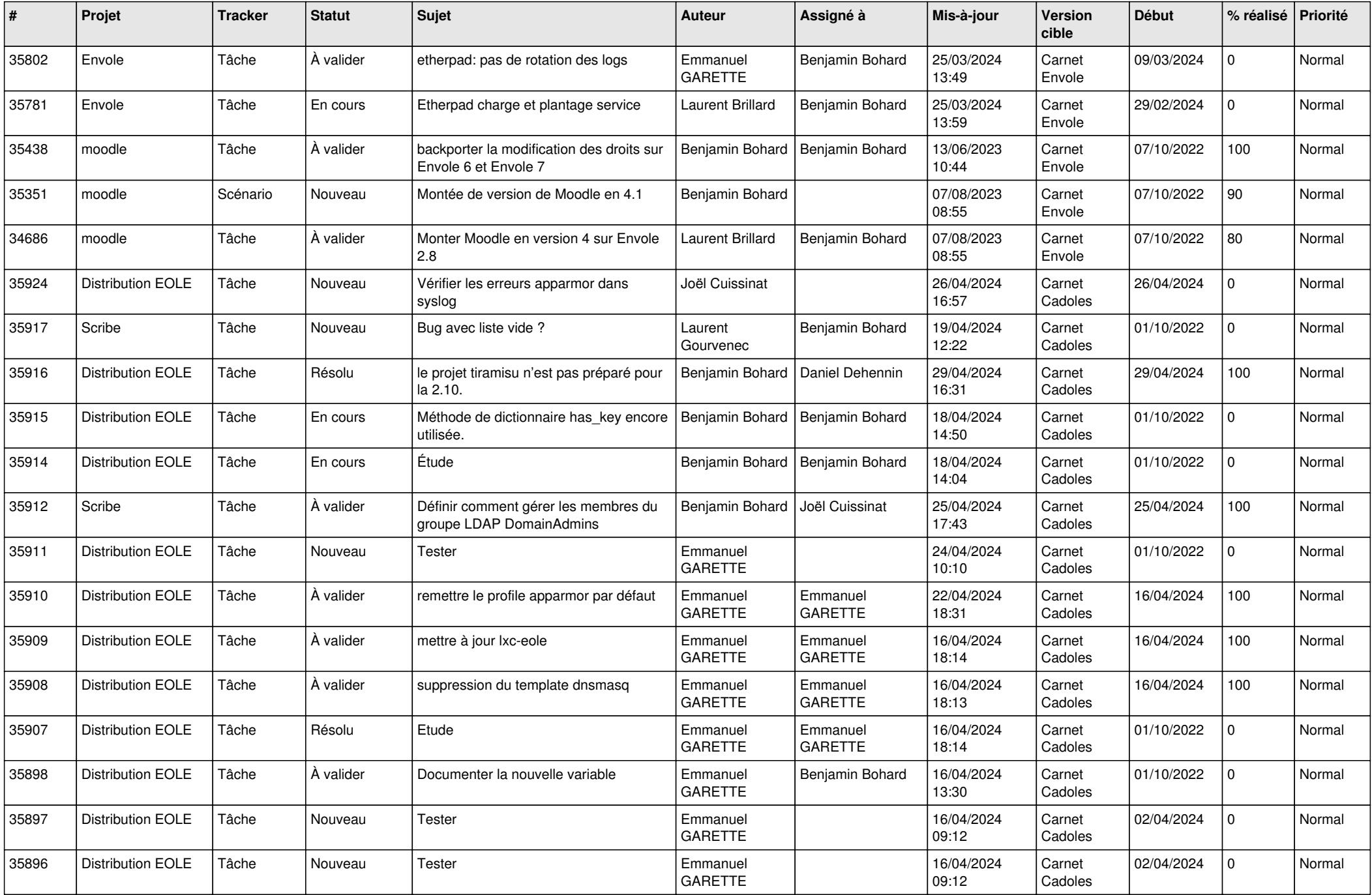

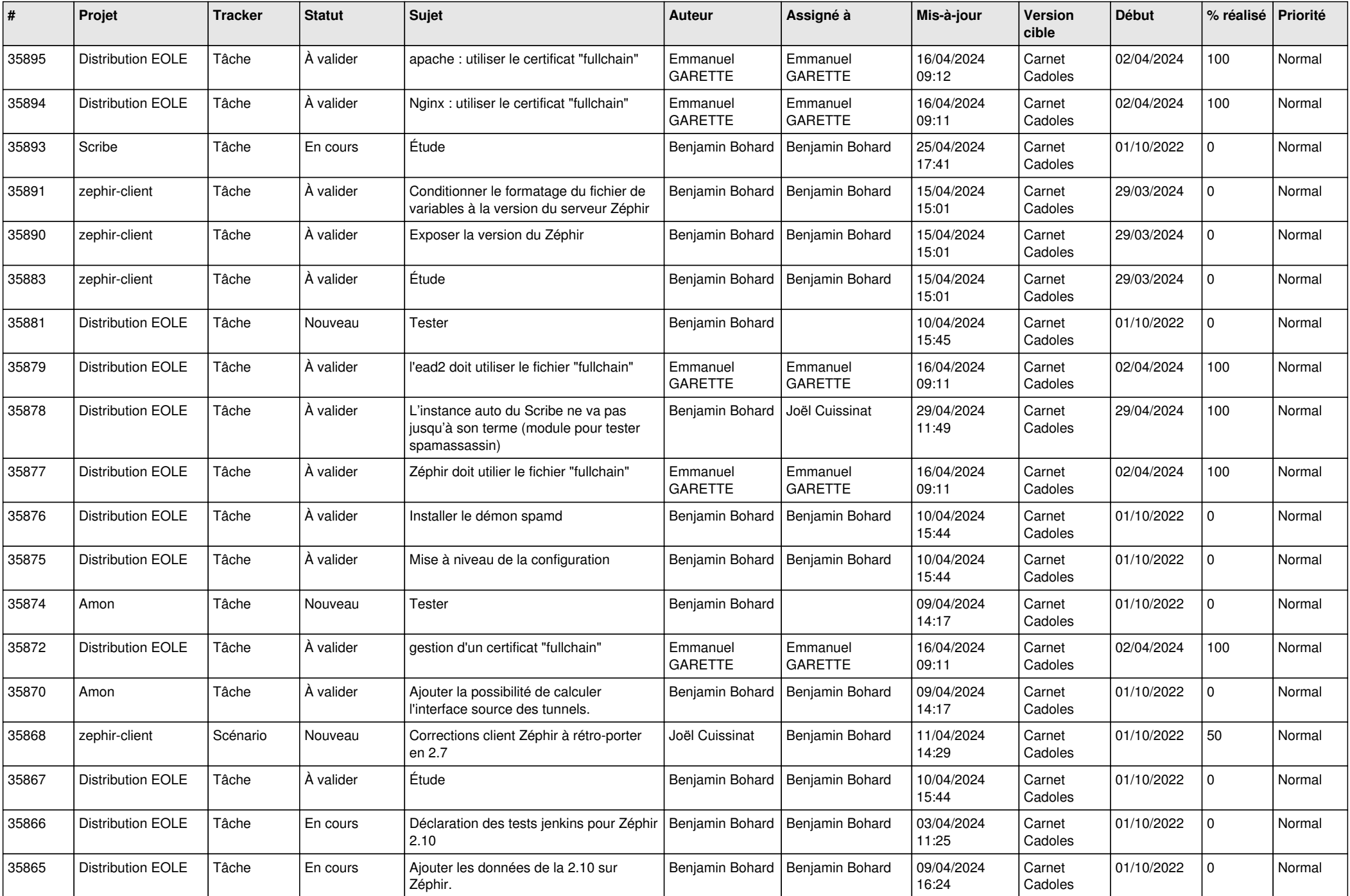

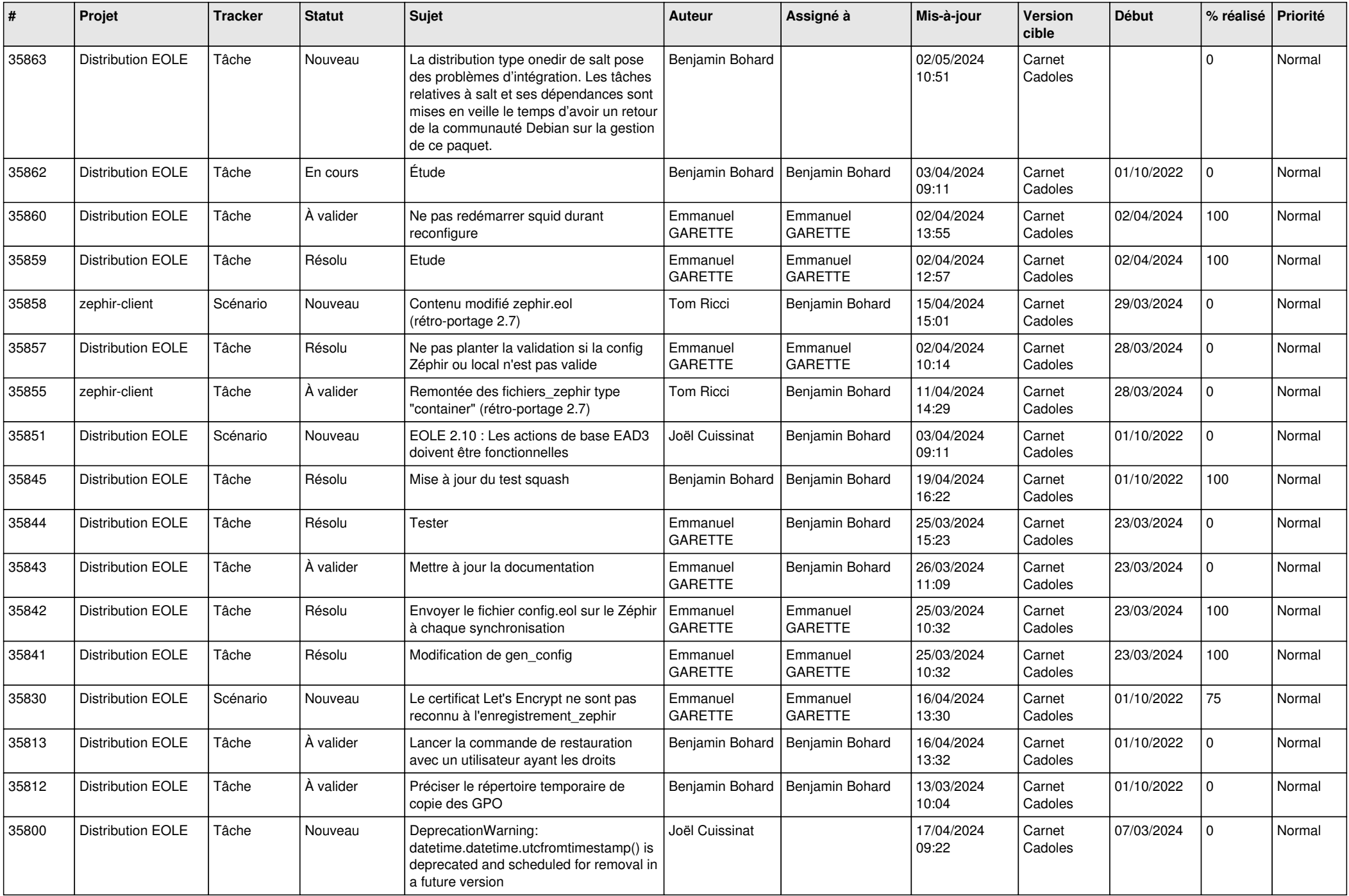

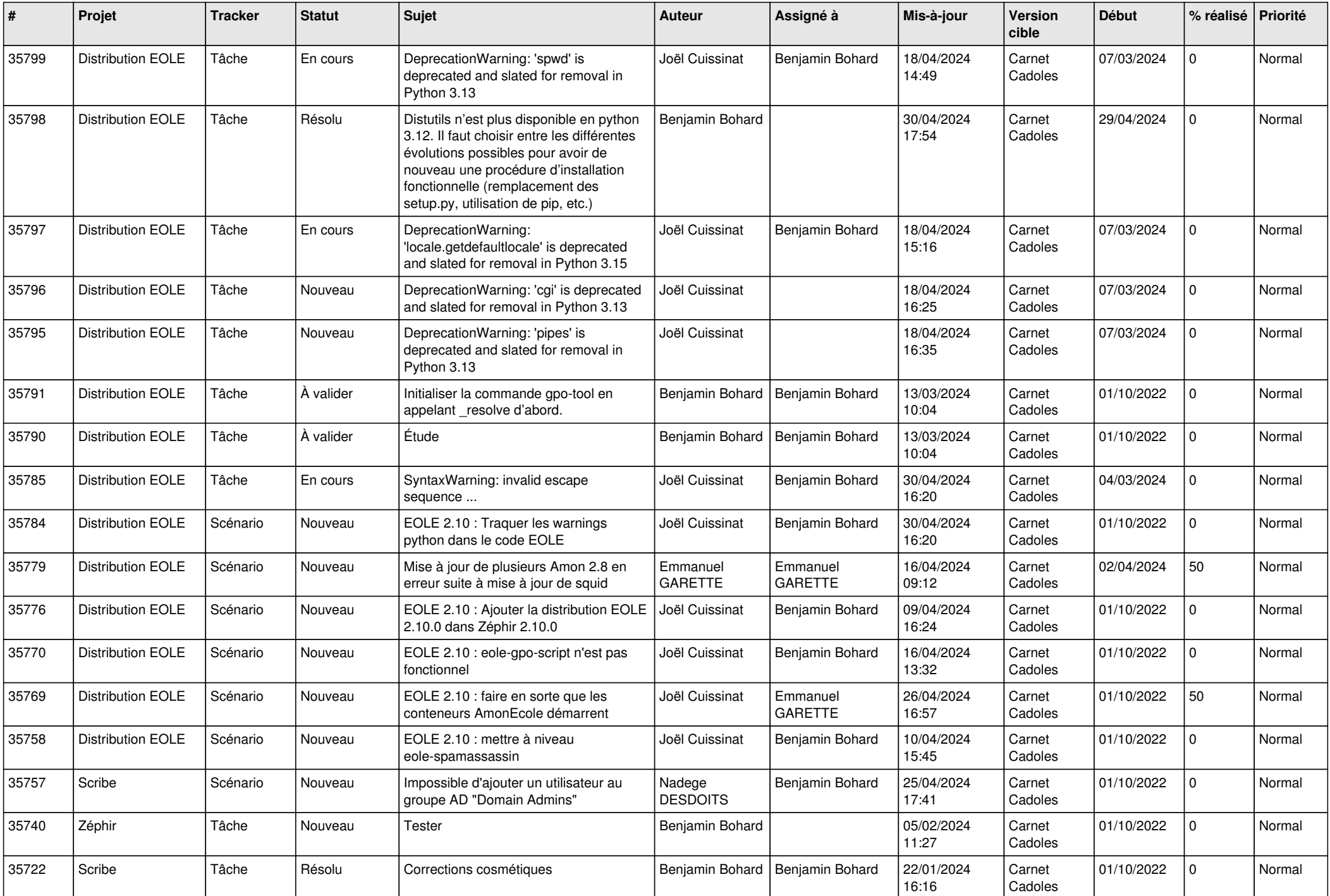

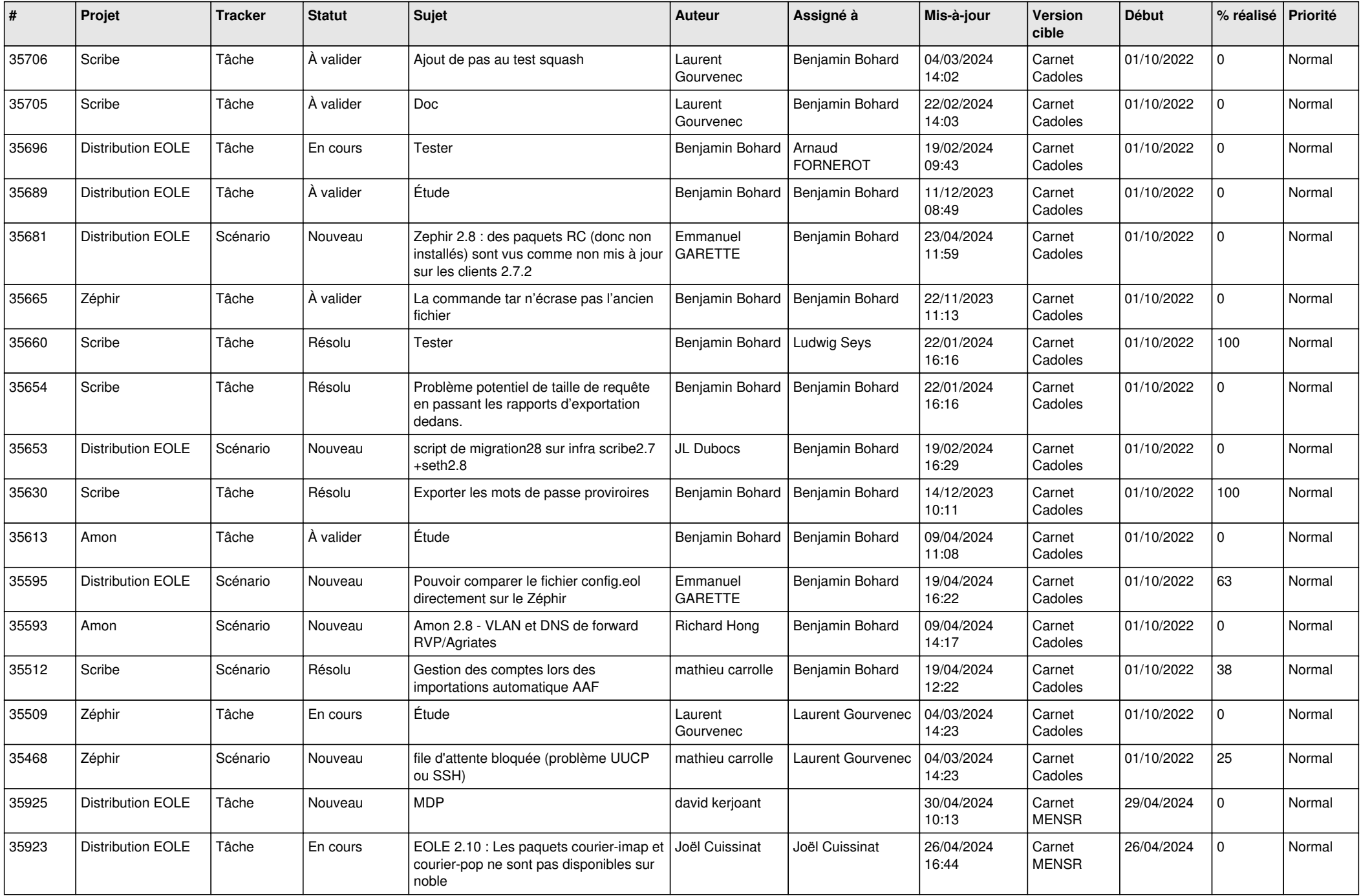

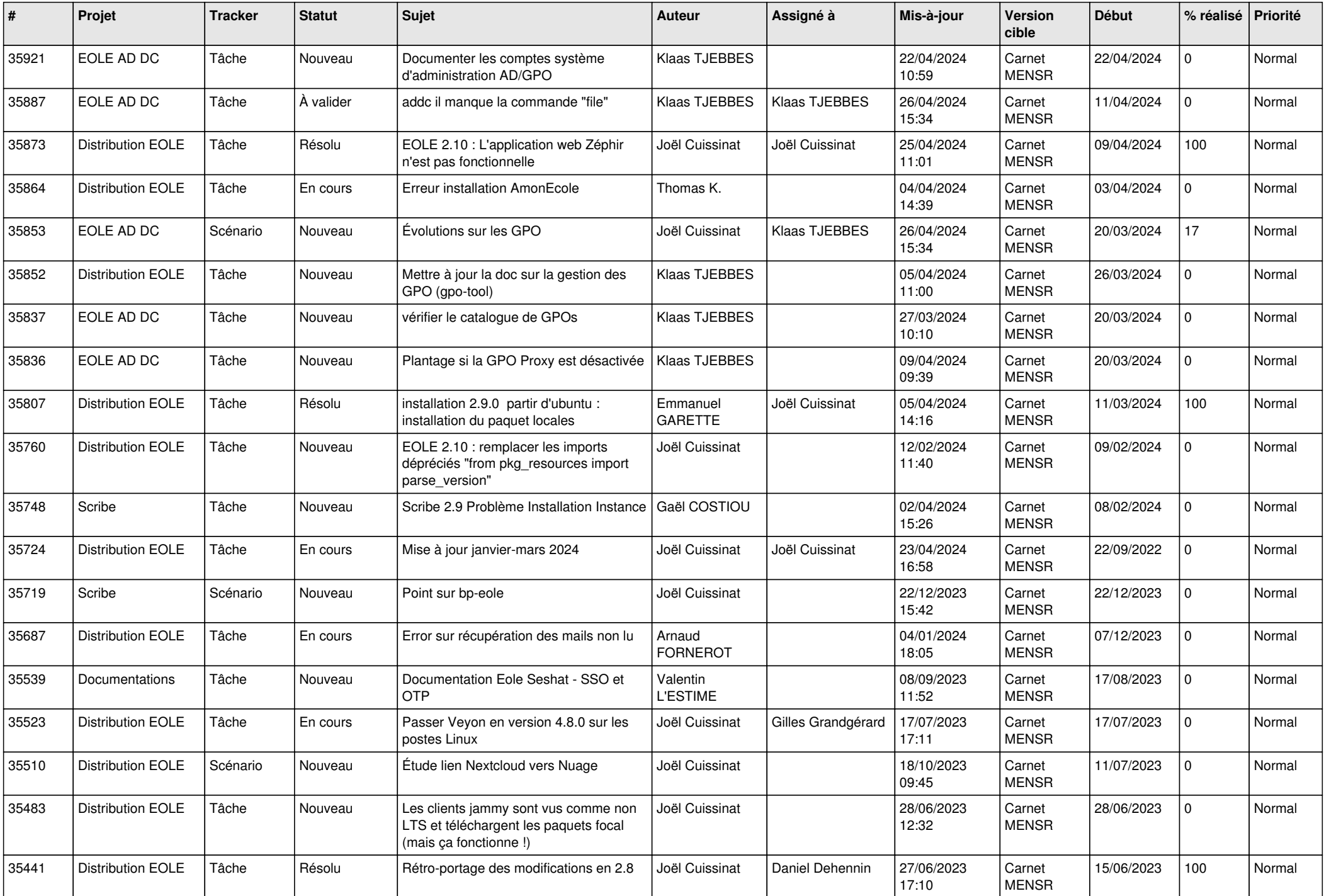

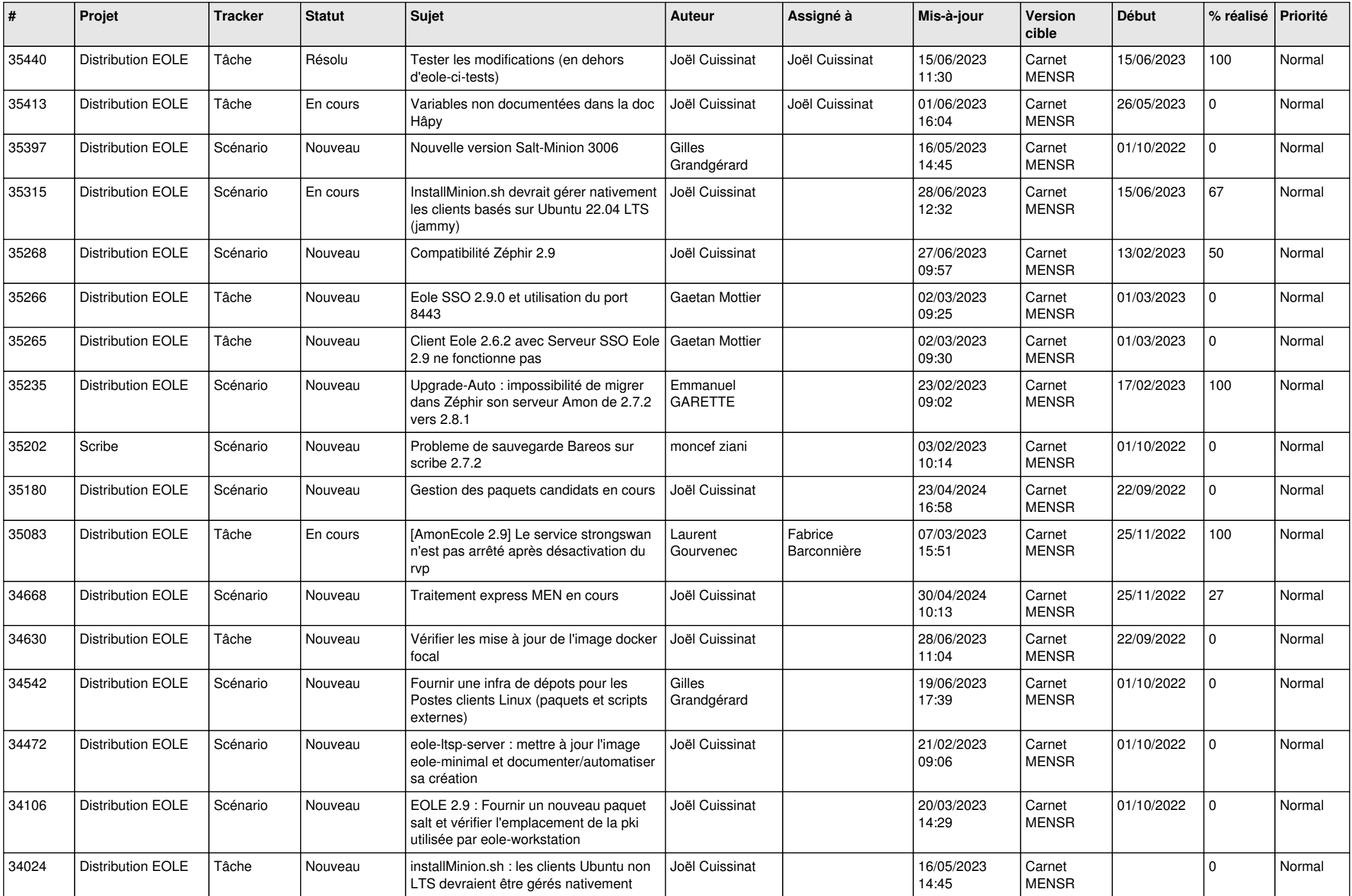

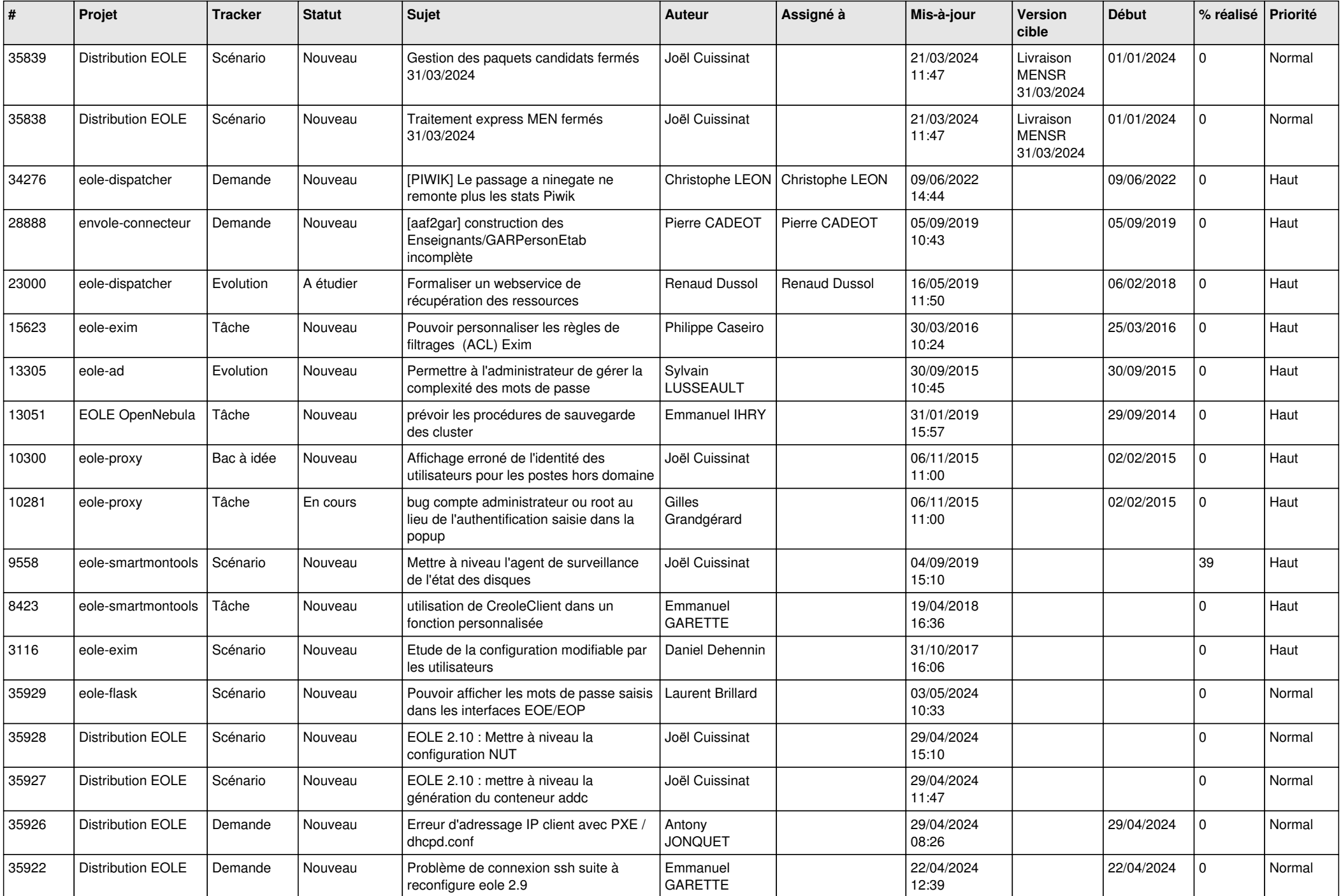

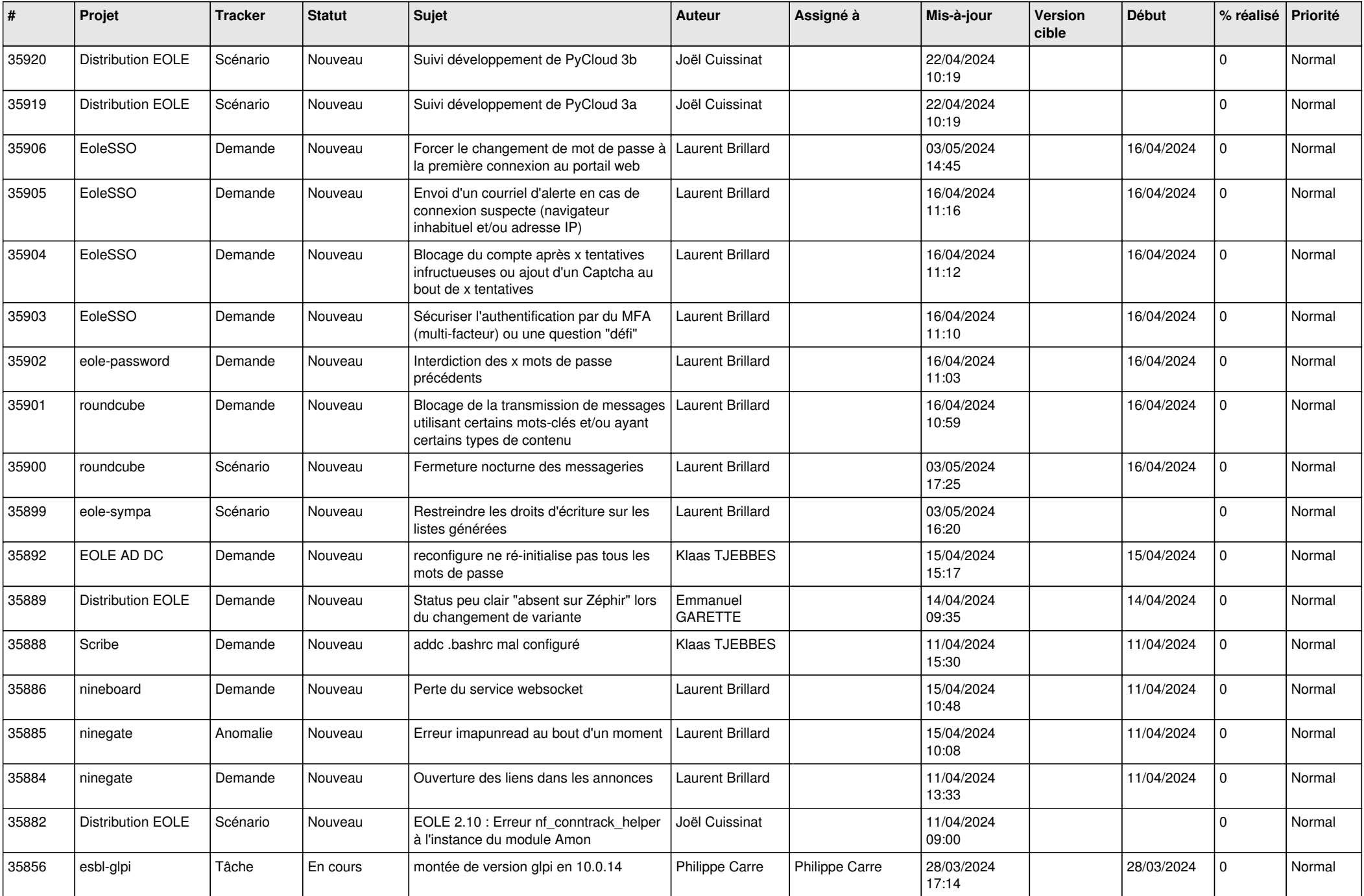

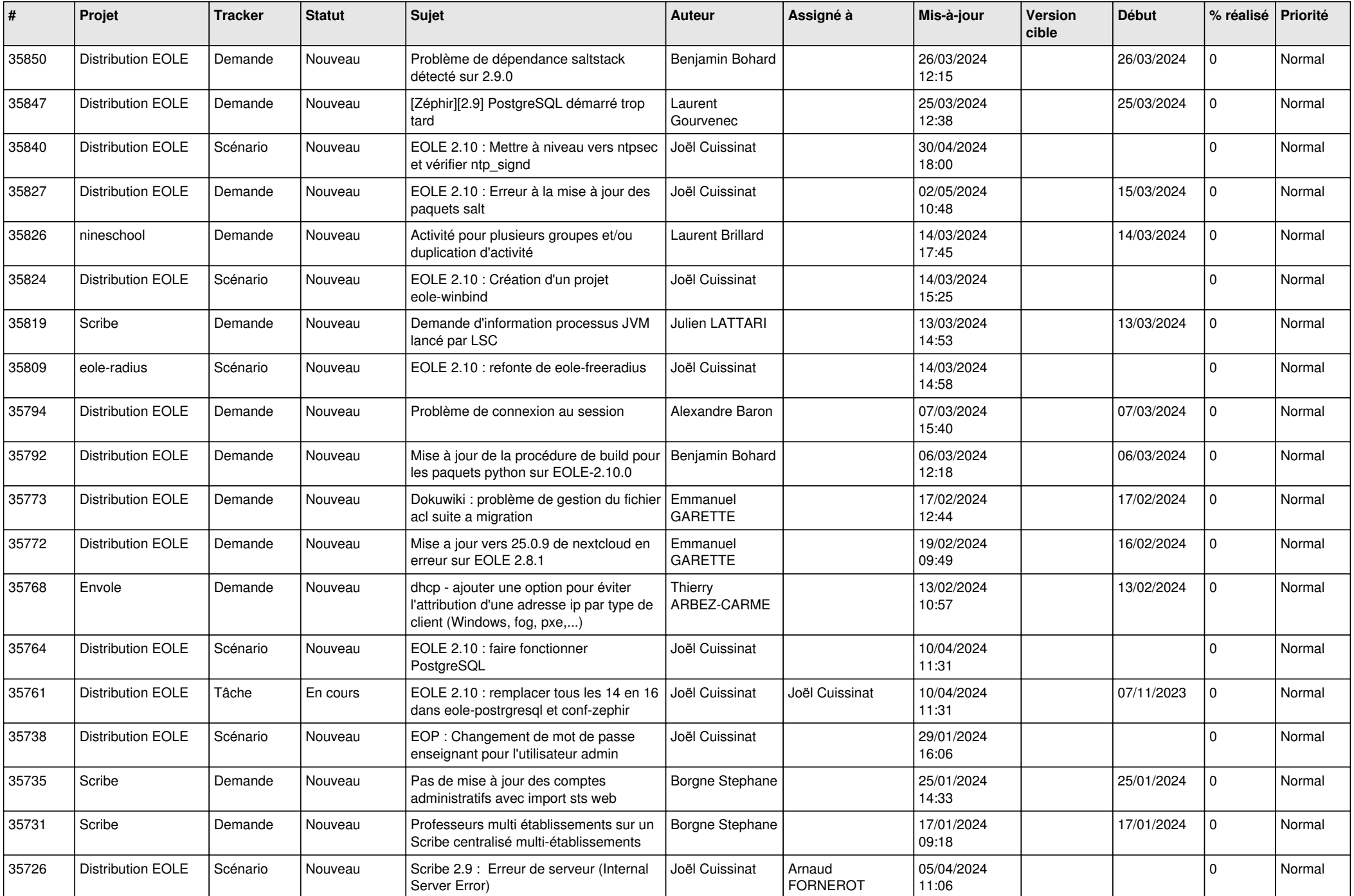

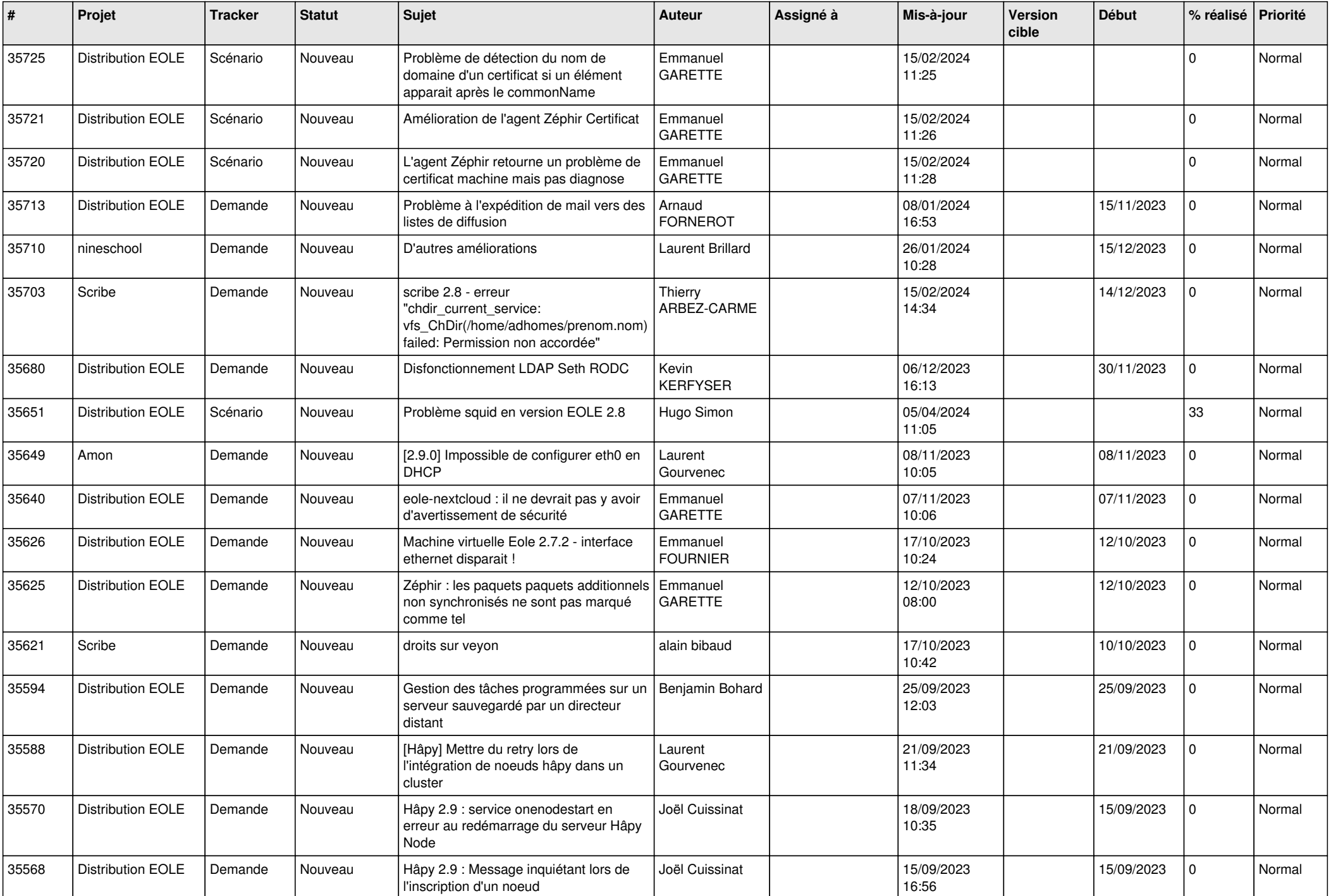

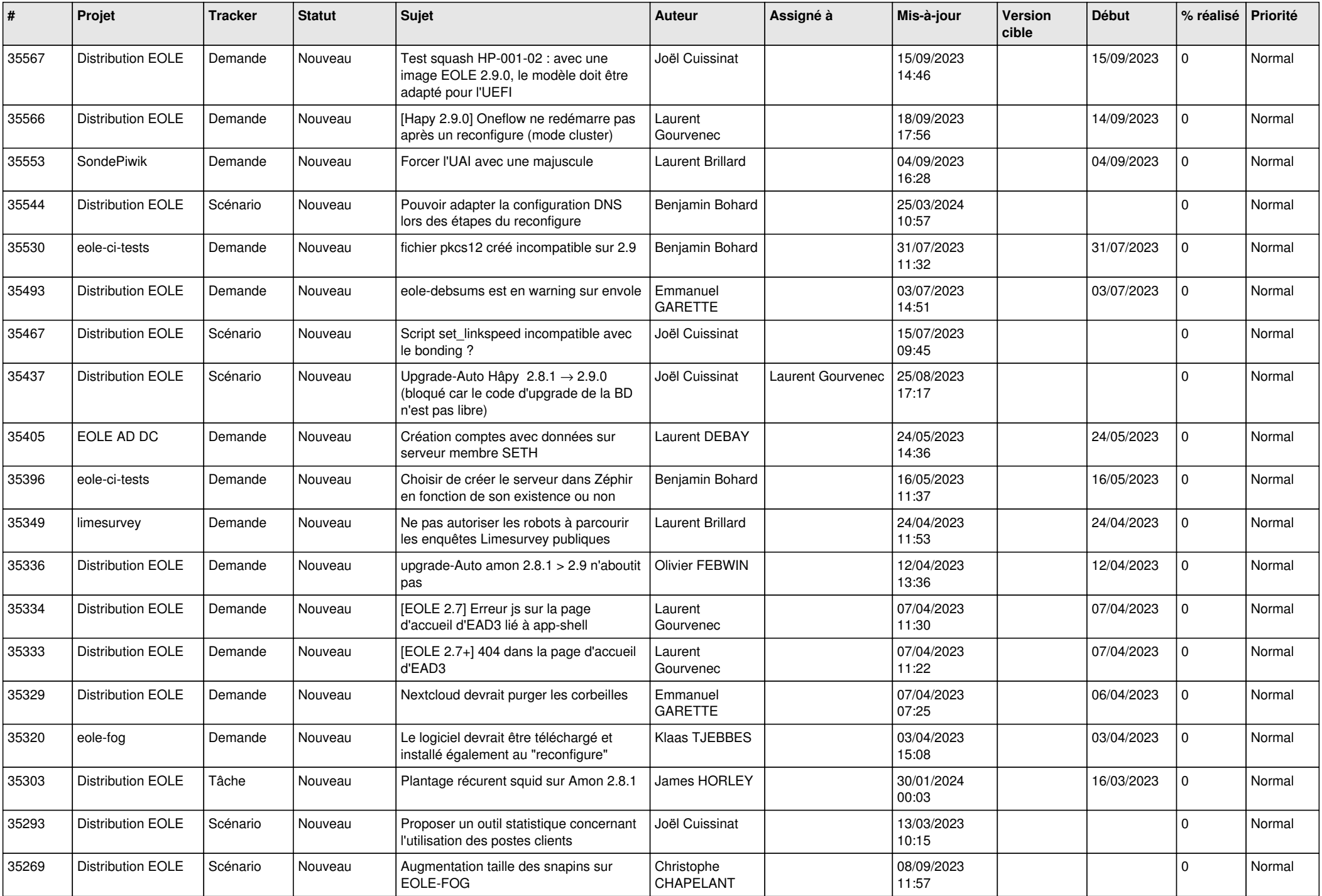

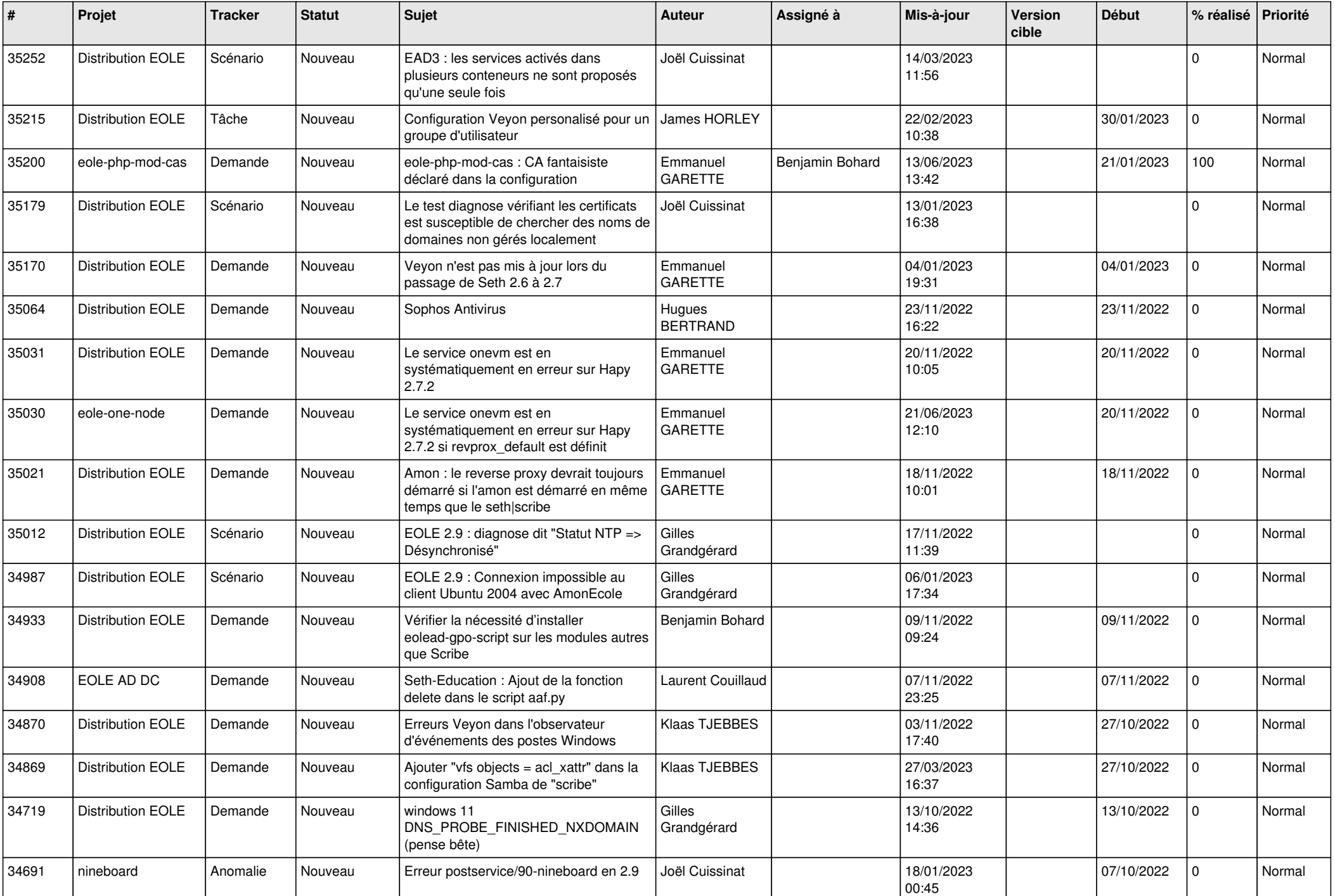

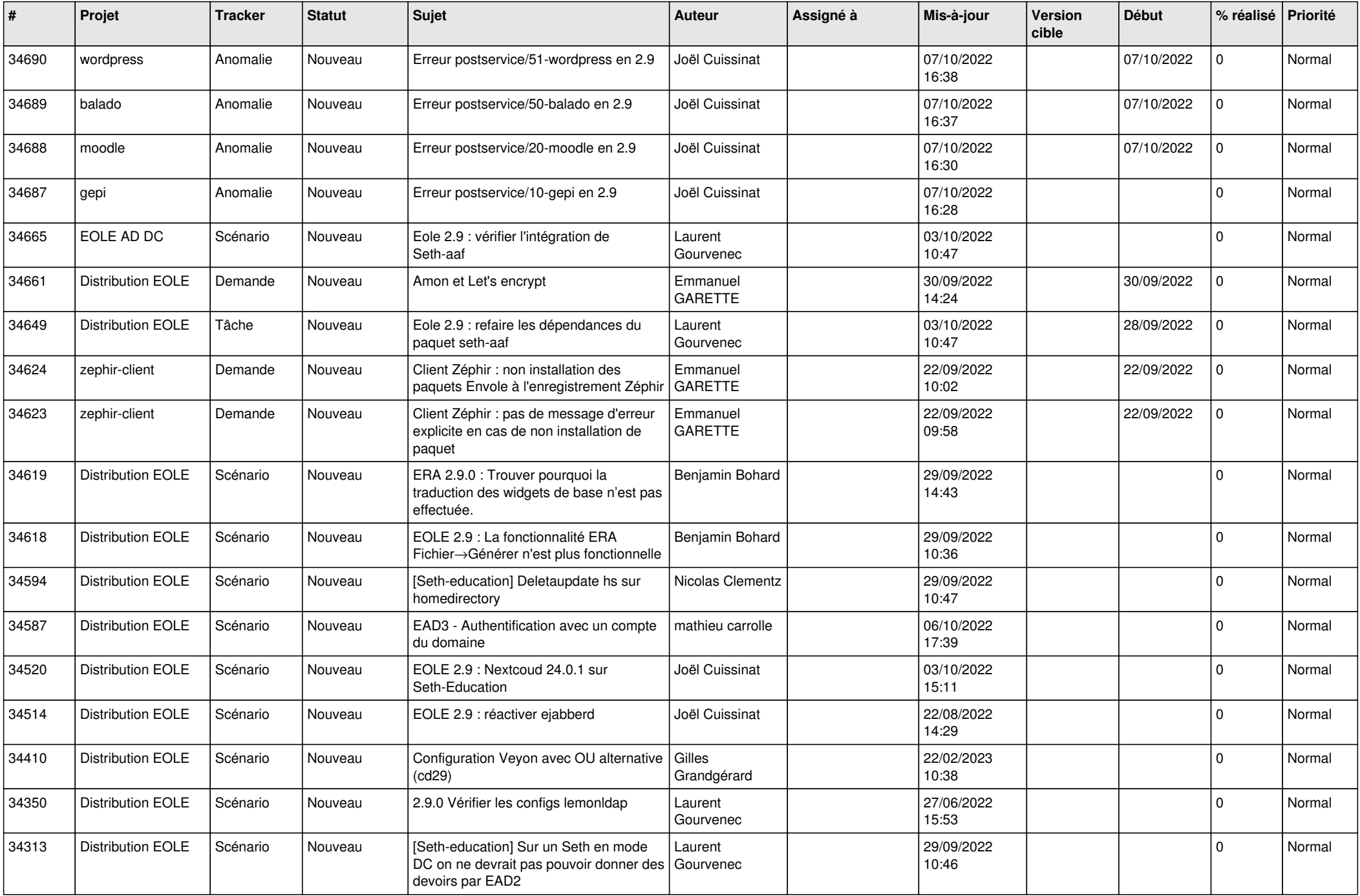

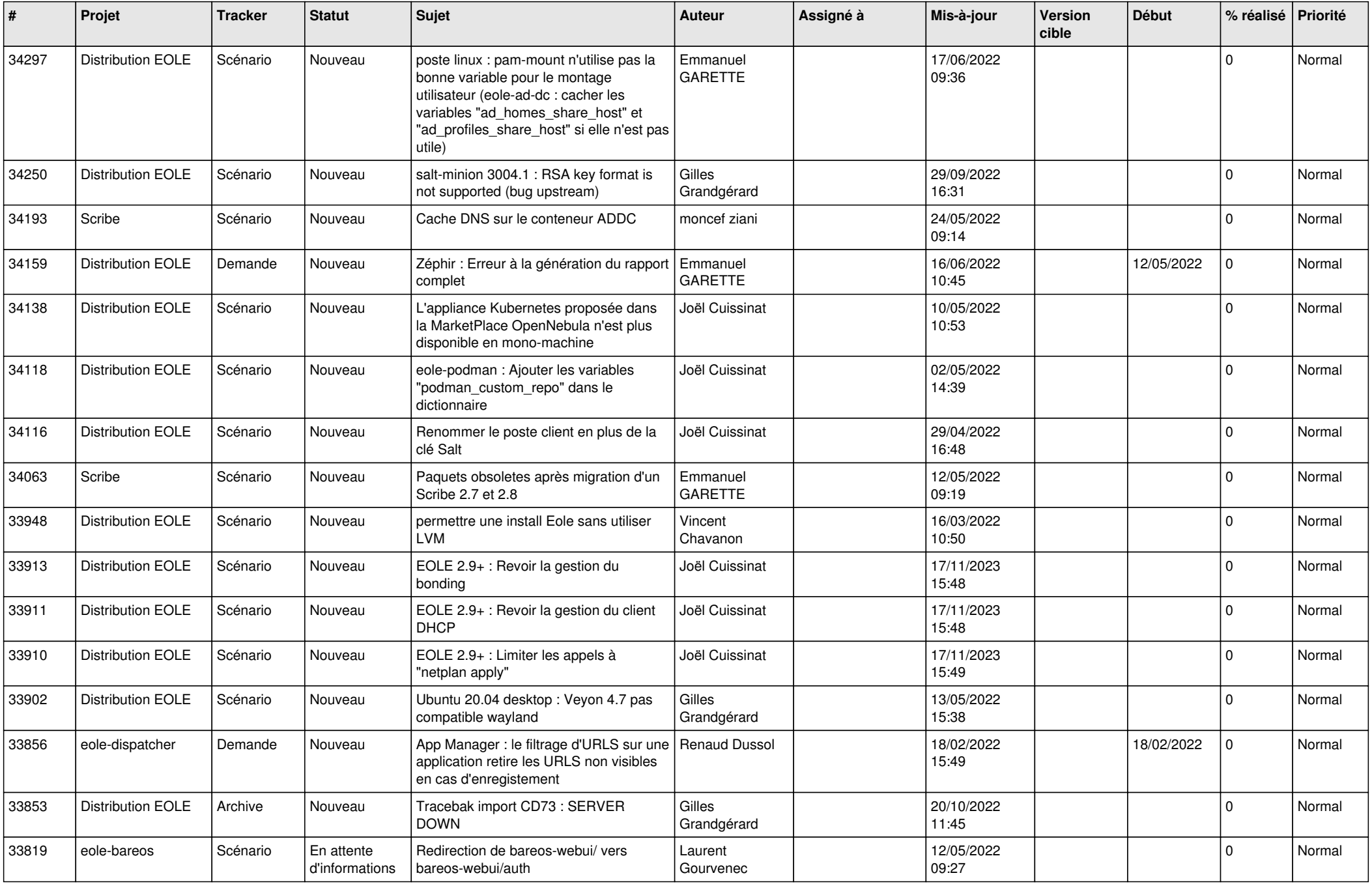

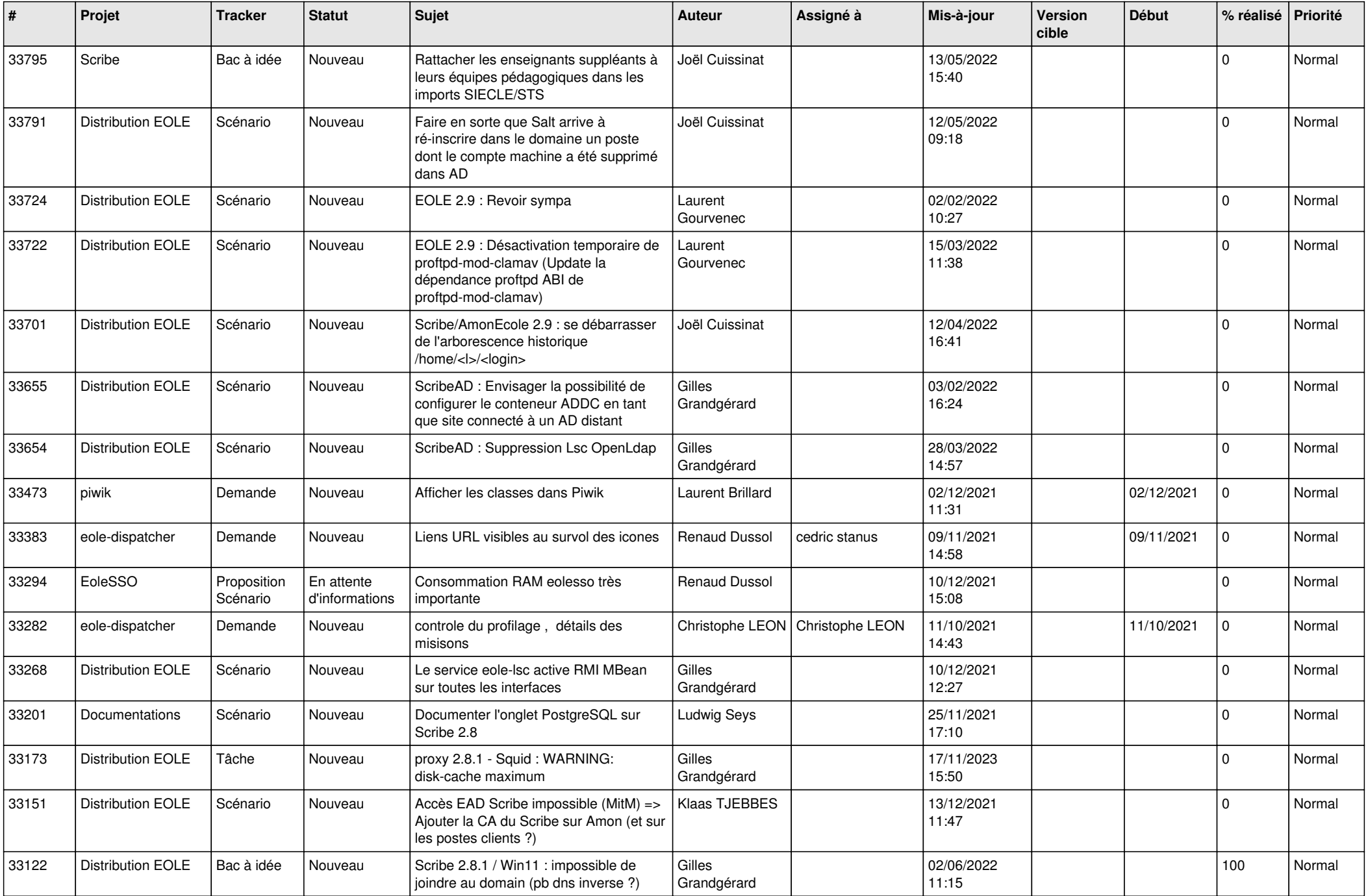

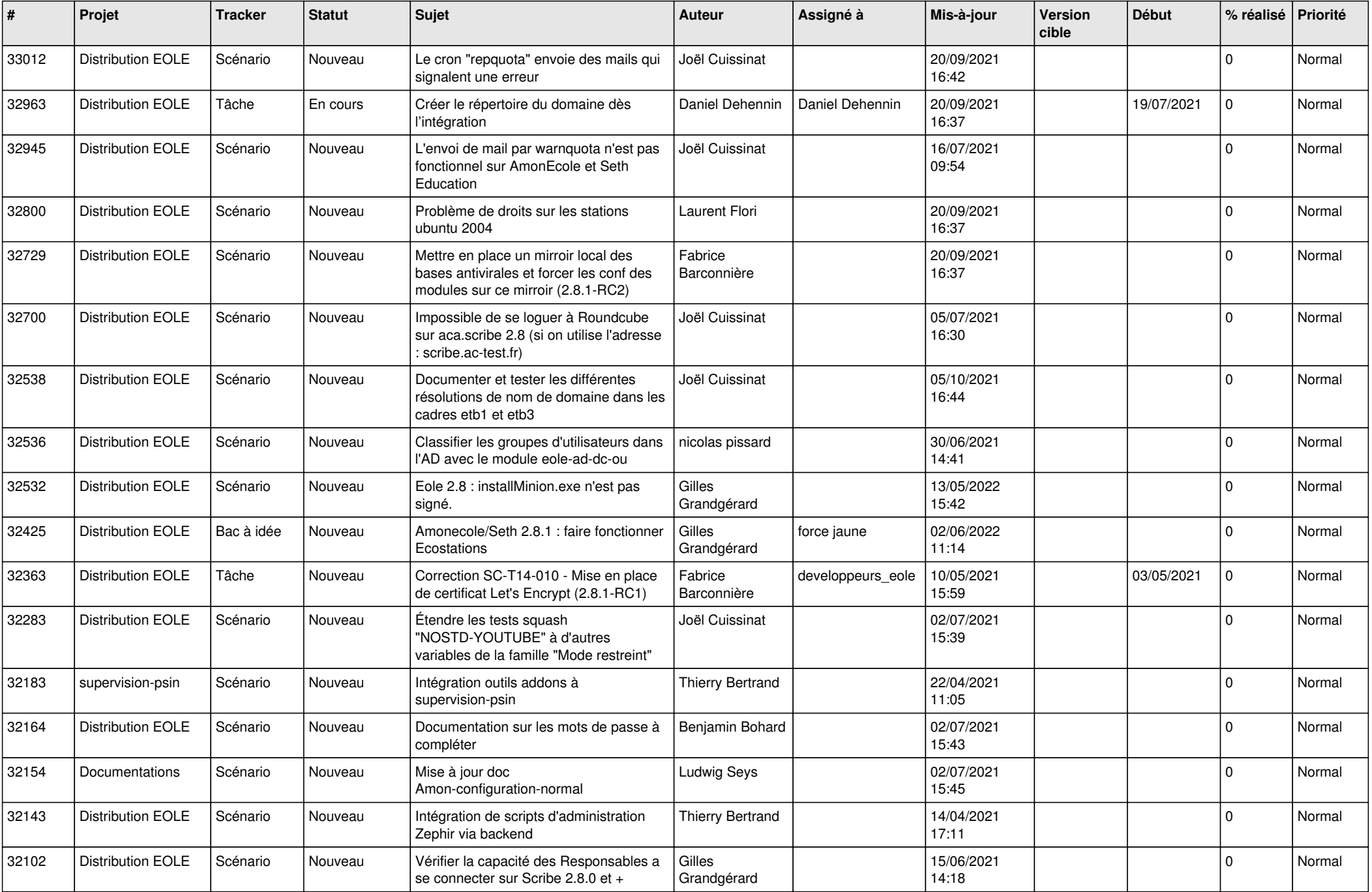

![](_page_19_Picture_532.jpeg)

![](_page_20_Picture_575.jpeg)

![](_page_21_Picture_562.jpeg)

![](_page_22_Picture_577.jpeg)

![](_page_23_Picture_590.jpeg)

![](_page_24_Picture_572.jpeg)

![](_page_25_Picture_537.jpeg)

![](_page_26_Picture_611.jpeg)

![](_page_27_Picture_569.jpeg)

![](_page_28_Picture_266.jpeg)

**...**